#### Наша школа. **Экскурсовод**

**Лагуткин Алексей Сергеевич** приглашает совершить поход в стены Кирзинской средней школы.

Вы готовы? Тогда в путь! ( заходите в любой кабинет вернуться на первую страничку вам поможет кнопка меню.)

**08/13/2023**

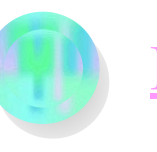

Кабинет начальных классов

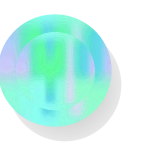

Кабинет труда для девочек Кабинет труда для мальчиков.

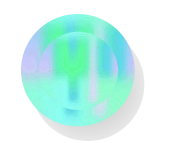

Кабинет информатики

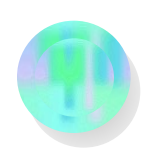

Кабинет биологии

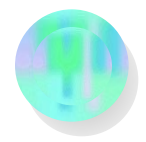

Библиотека

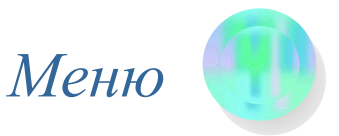

#### Кабинет начальных классов.

На хороших детей и плохих В первом классе нас не делили Научили читать и писать Как родных ребятишек любили.

RPI

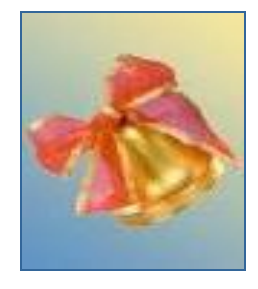

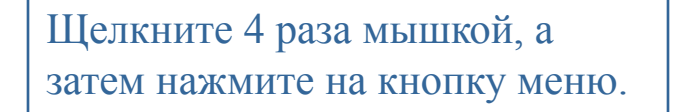

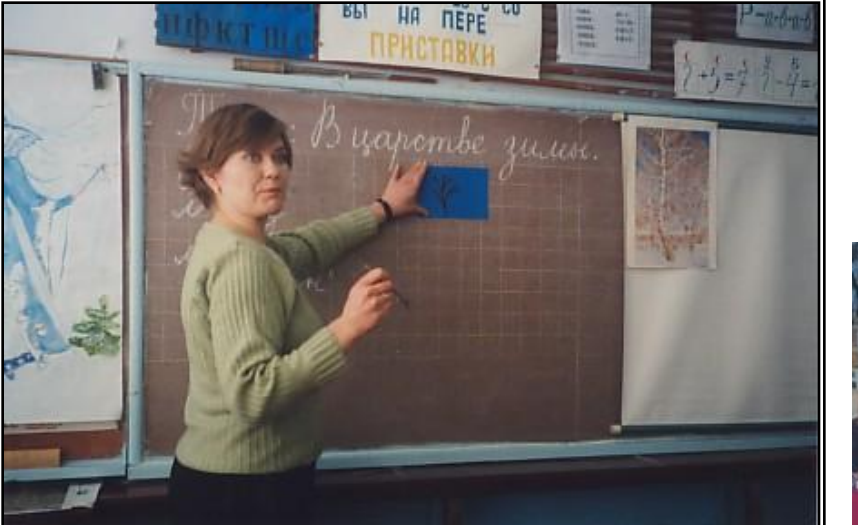

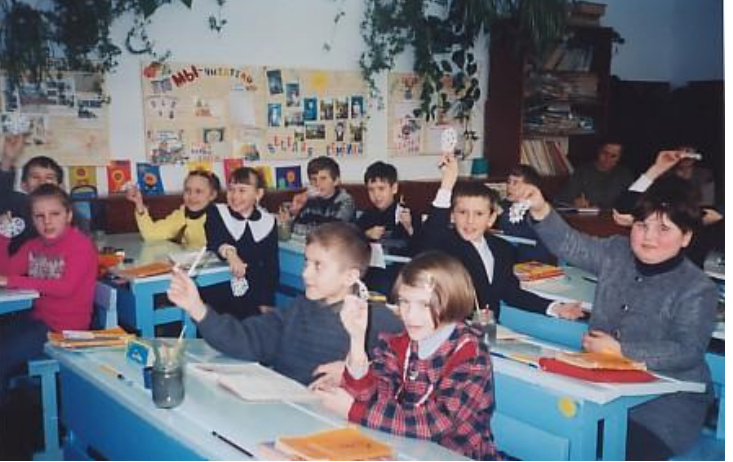

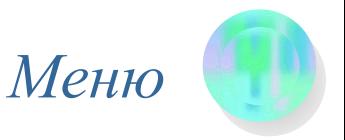

## Кабинет труда для девочек.

Хвастать милые не станем Знаем мы, что говорим Мы любой жилетик свяжем И пальто себе скроим.

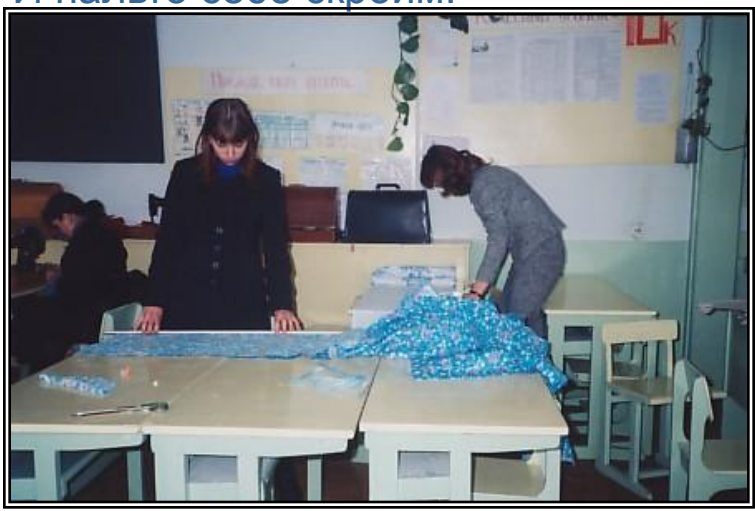

Щелкните 4 раза мышкой, а затем нажмите на кнопку меню.

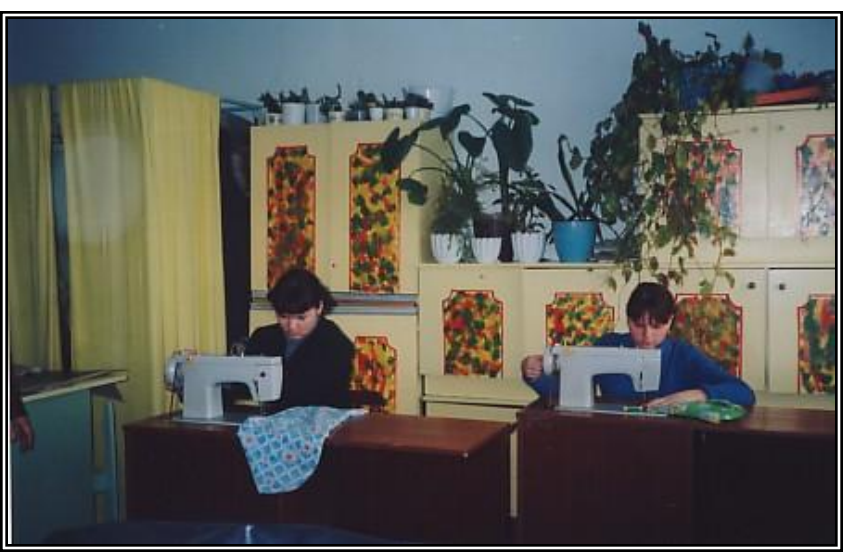

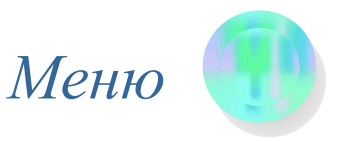

# Кабинет информатики.

Мы разберем-любую схему И БЕЙСИК знает наизусть Решить любую нам проблему. Компьютер нам поможет пусть.

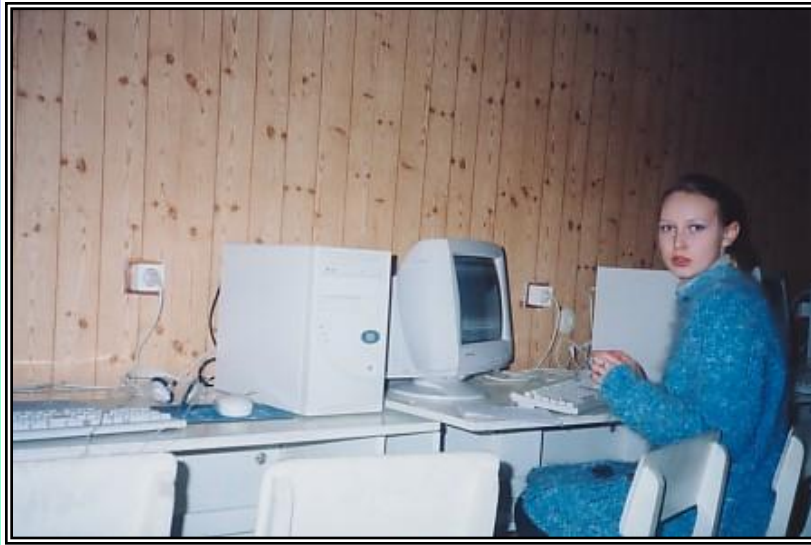

Щелкните 4 раза мышкой, а затем нажмите на кнопку меню.

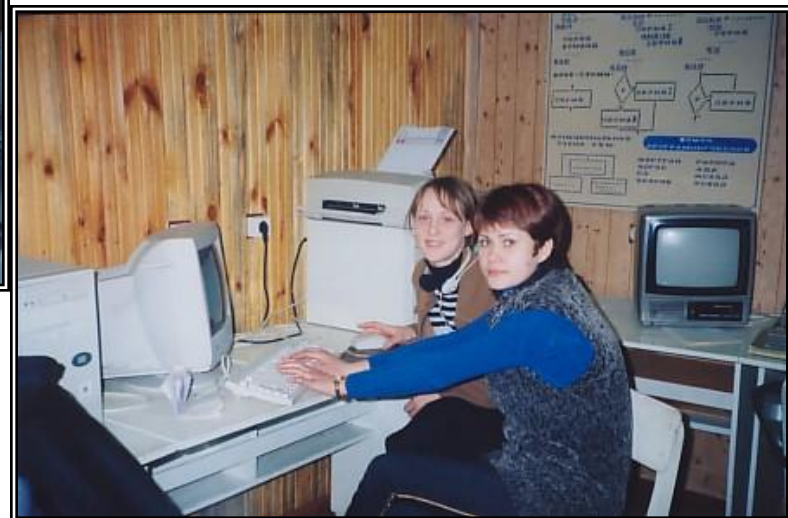

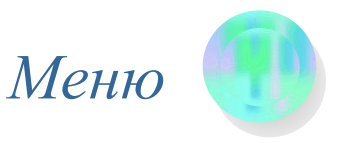

## Кабинет биологии.

Кабы не было у нас этого урока Мы не знали бы сейчас гетерозиготу Мы б не знали и про обмен и про пары генов И взаимосвязь веществ в нашей биосфере.

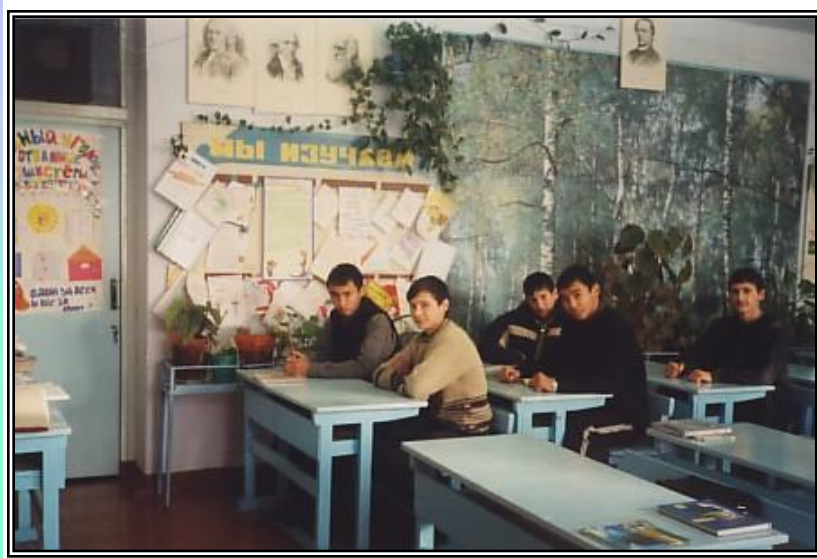

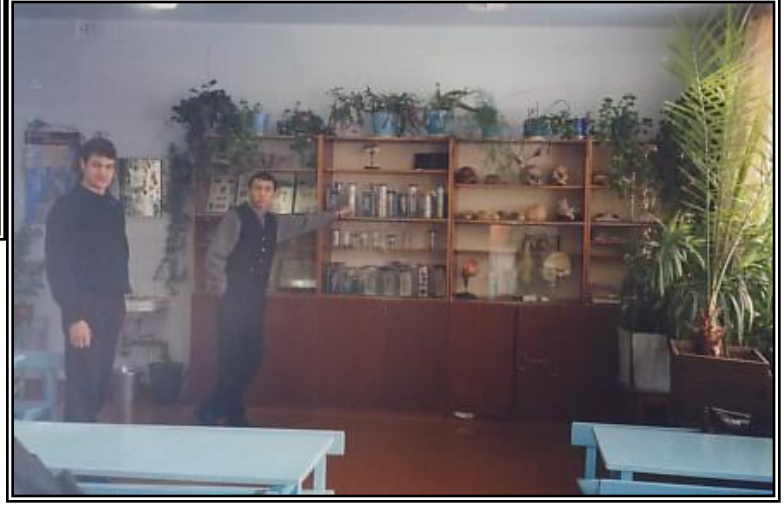

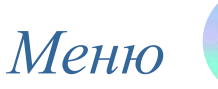

## Кабинет труда для мальчиков .

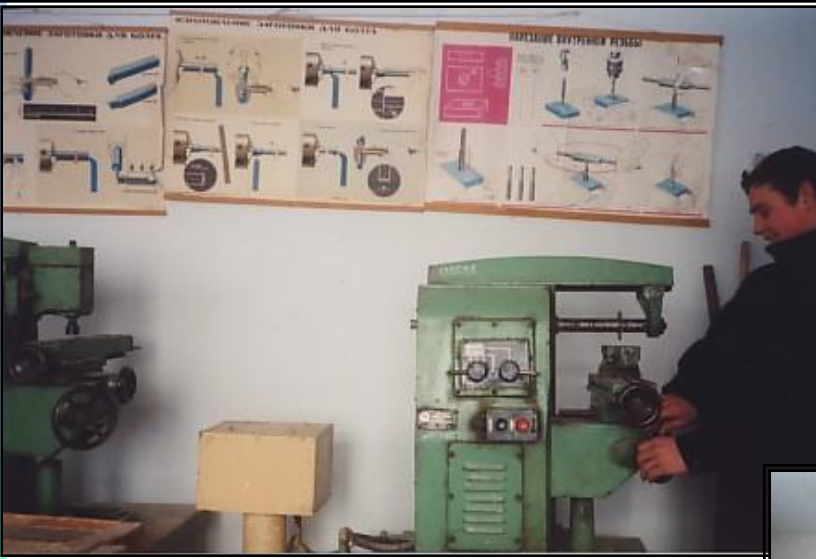

Мы работаем отлично Премированы не раз Делаем мы калотушки Против кто-мы сразу в глаз Без тебя намТРУД любимый табурет не сколотить Помогал ты нам всегда Что-нибудь да смастерить.

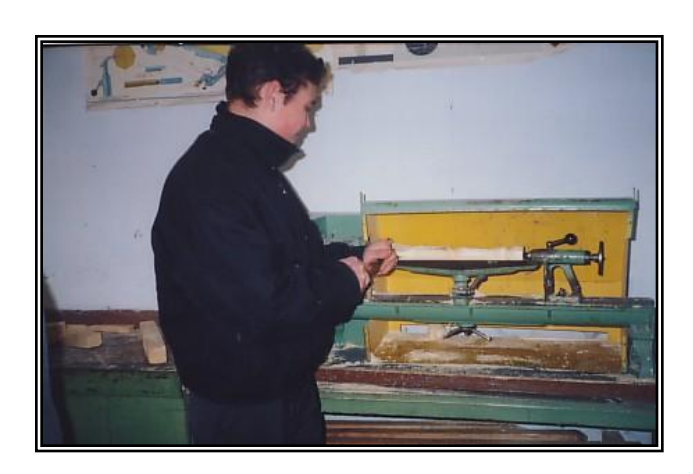

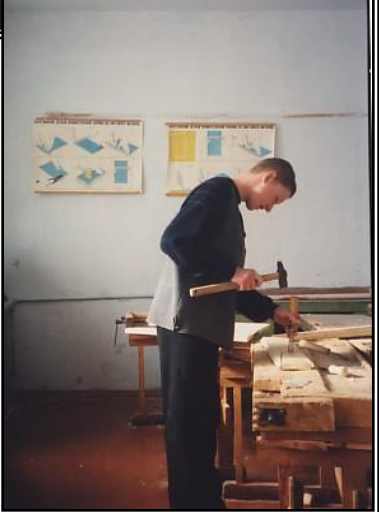

Щелкните 8 раз мышкой, а затем нажмите на кнопку меню.

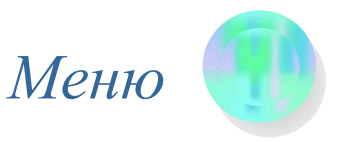

#### Библиотека.

А-а-а книжные полки вот такой вышины А-а-а все словари вот такой ширины А-а-а и газеты и журналы А-а-а командиры, генералы А-а-а и о них читаем мы.

Щелкните 5 раз мышкой, а затем нажмите на авторскую кнопку.

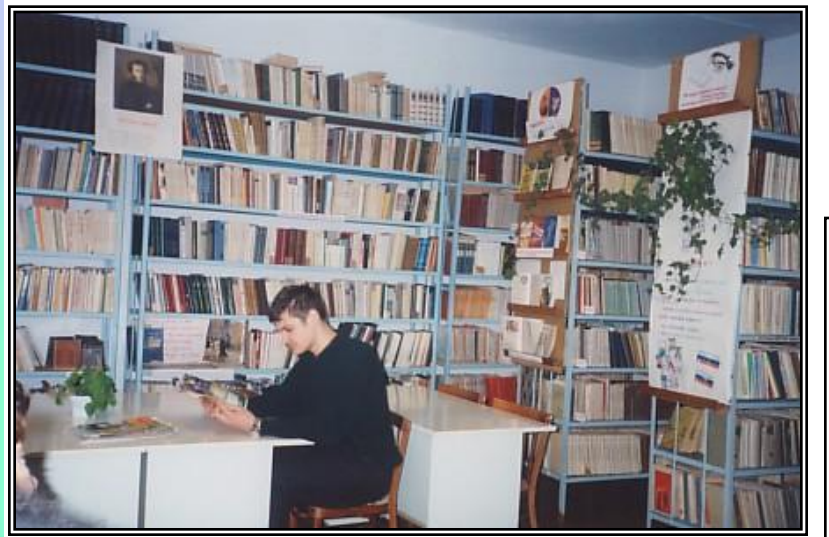

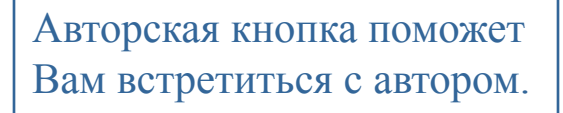

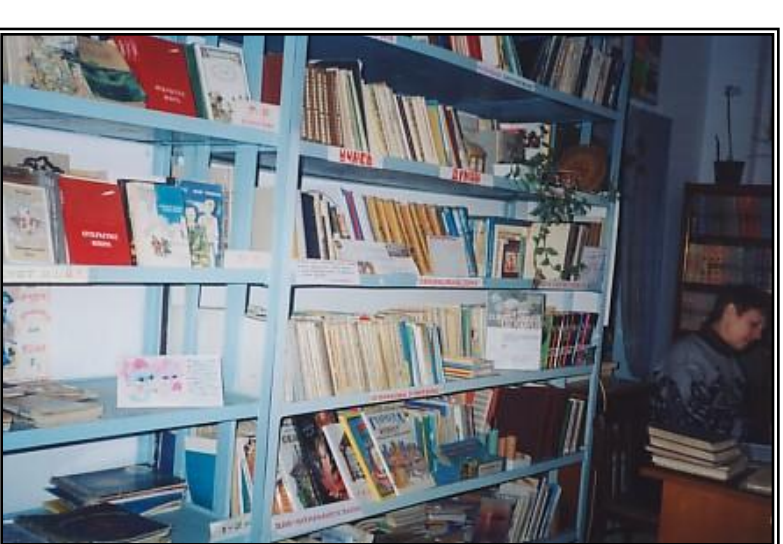

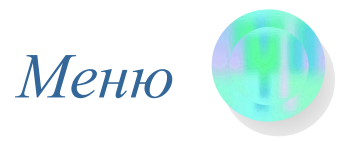

#### От автора.

**Вы совершили небольшую экскурсию по Кирзинской средней школе. К сожалению, многое осталось за кадром.** 

**Наряду с достоинствами, конечно, существует ряд проблем и недостатков, но несмотря на них стоит задуматься чего больше и стоит ли что-то менять?**

**Рад был встречи! Спасибо за компанию! Желаю Вам успехов и процветания!**

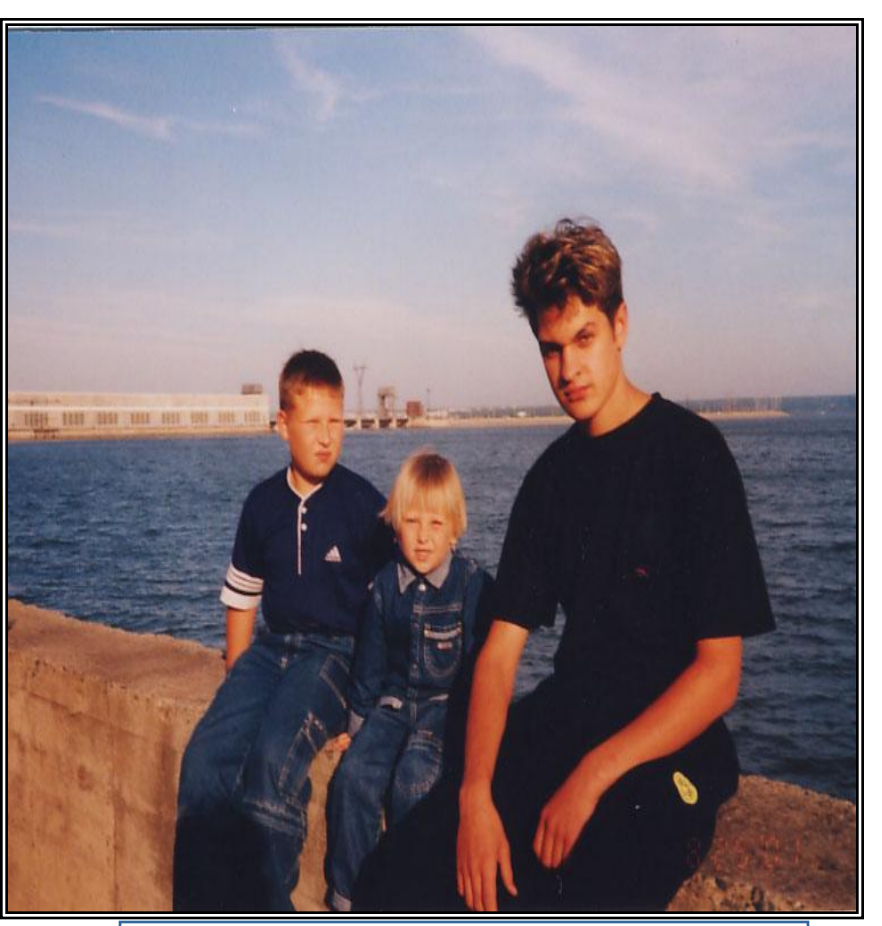

Щелкните 5 раз мышкой, а затем нажмите на кнопку меню.